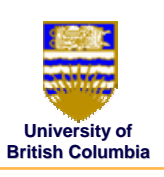

**University of**

### **Viewing and Projection Viewing and Projection Transformations Transformations**

- *viewing transformation*
- *intro to projection transformations*
- *view volumes*
- *viewport transformation*

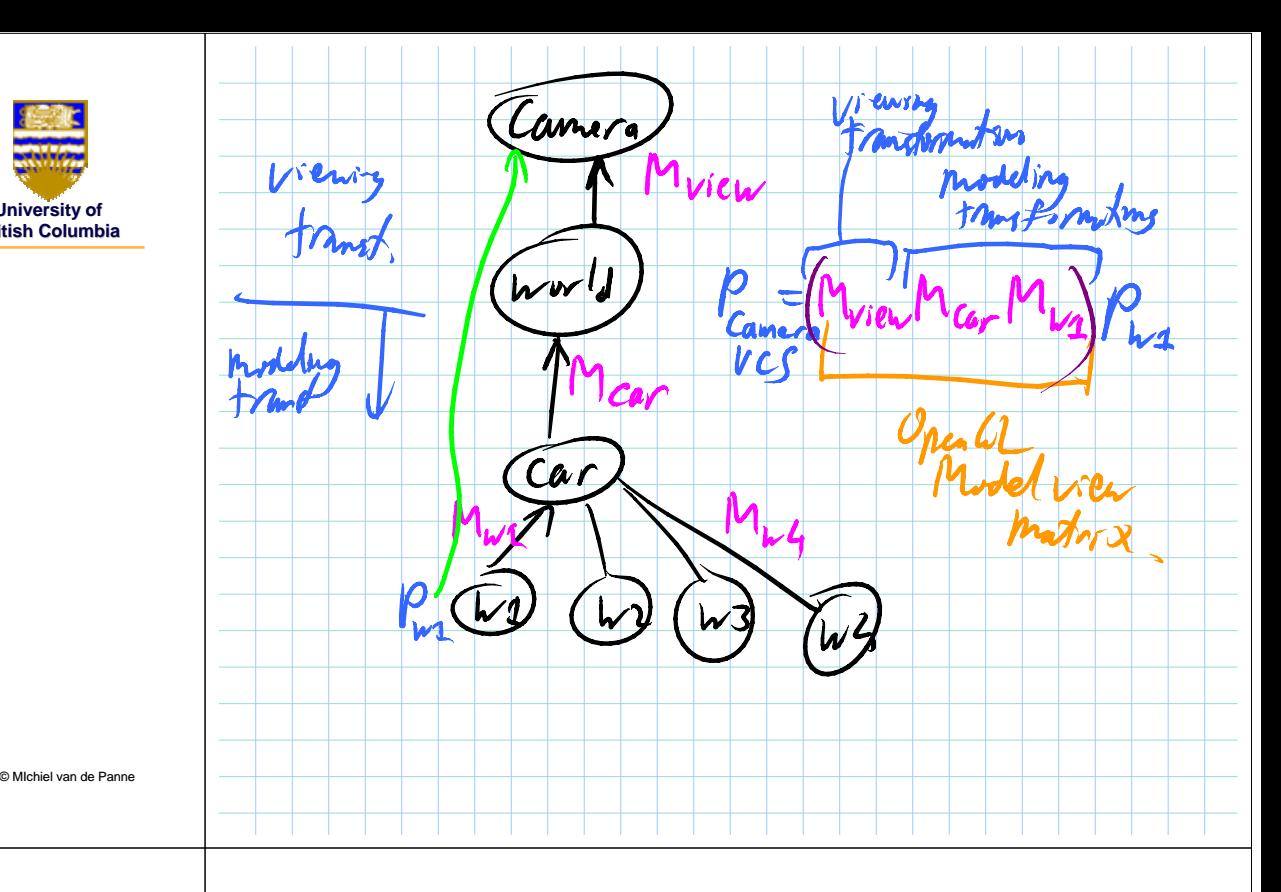

# **Projective Rendering Pipeline Projective Rendering Pipeline**

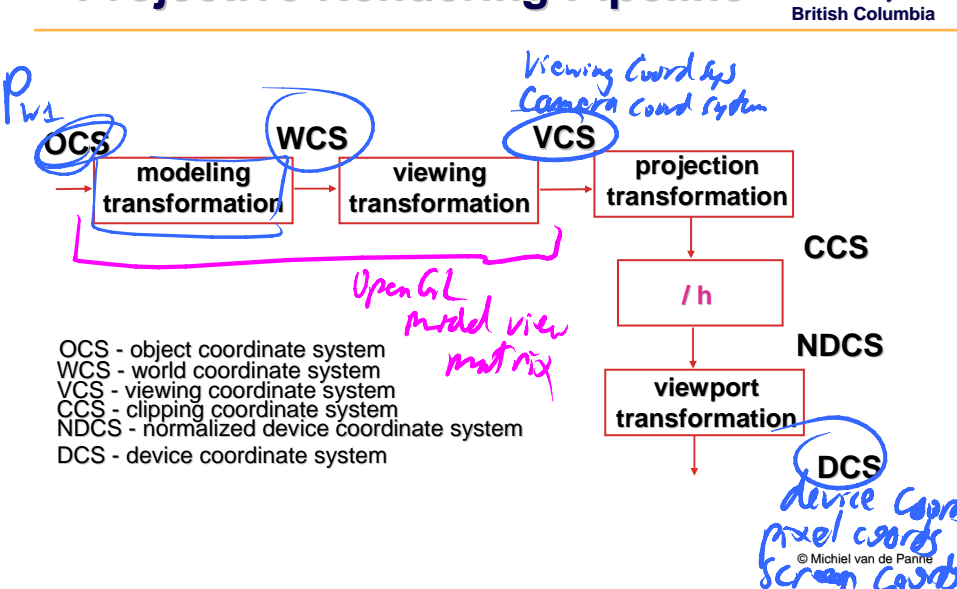

### **Viewing Transformation Viewing Transformation**

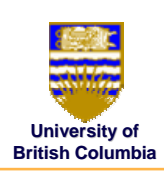

#### *Positioning the camera Positioning the camera*

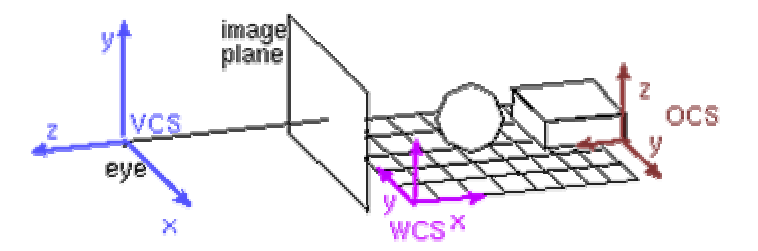

### **Viewing Transformation Viewing Transformation**

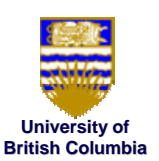

#### *Defining the camera position Defining camera*

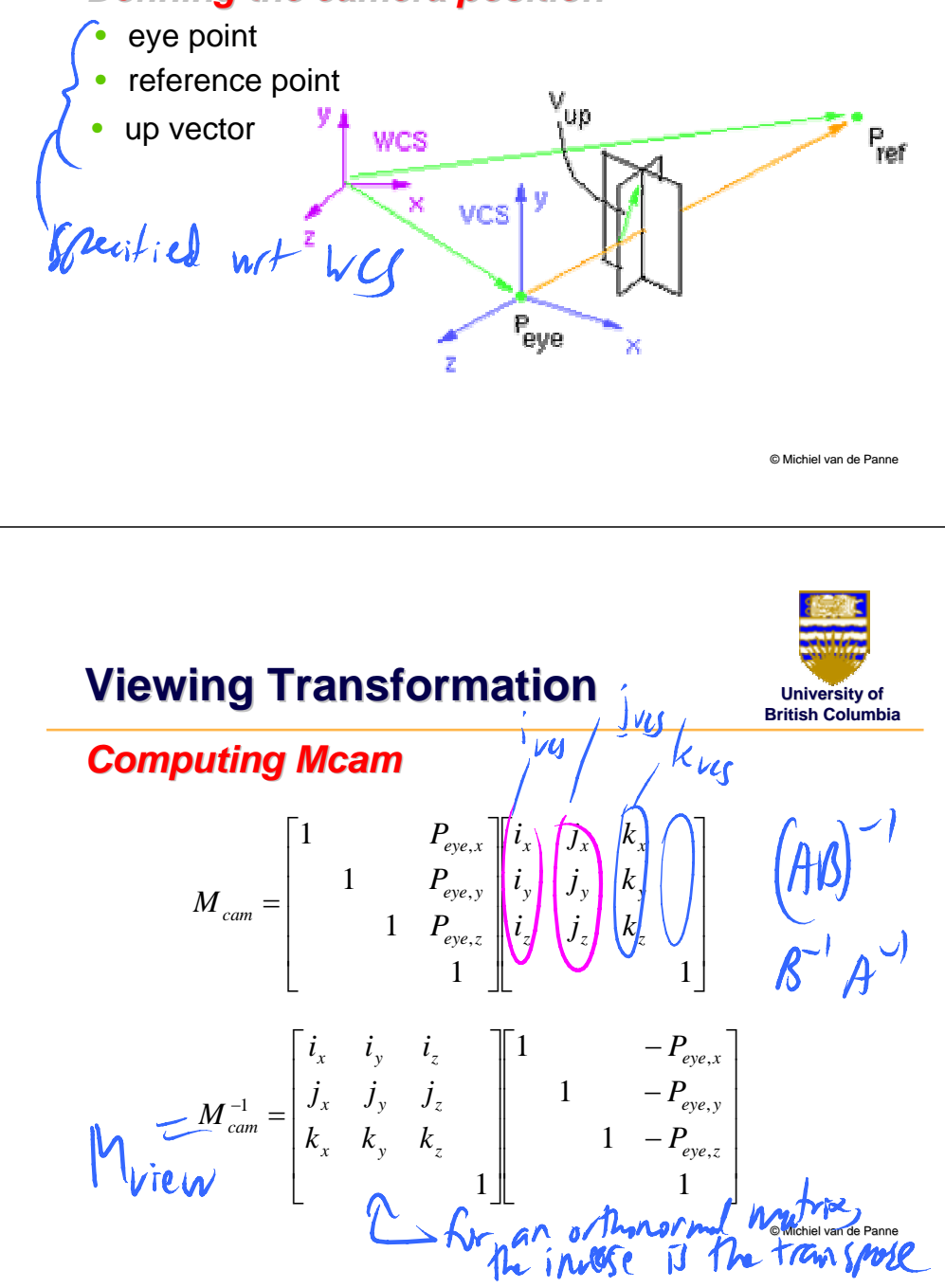

#### **Viewing Transformation Viewing Transformation**

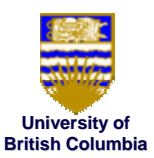

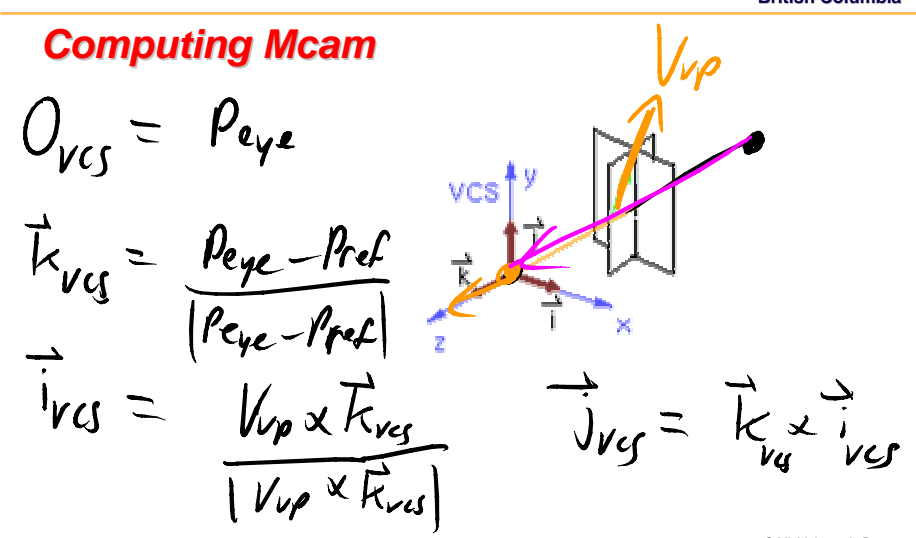

© Michiel van de Panne

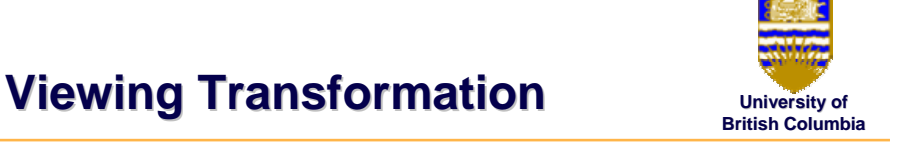

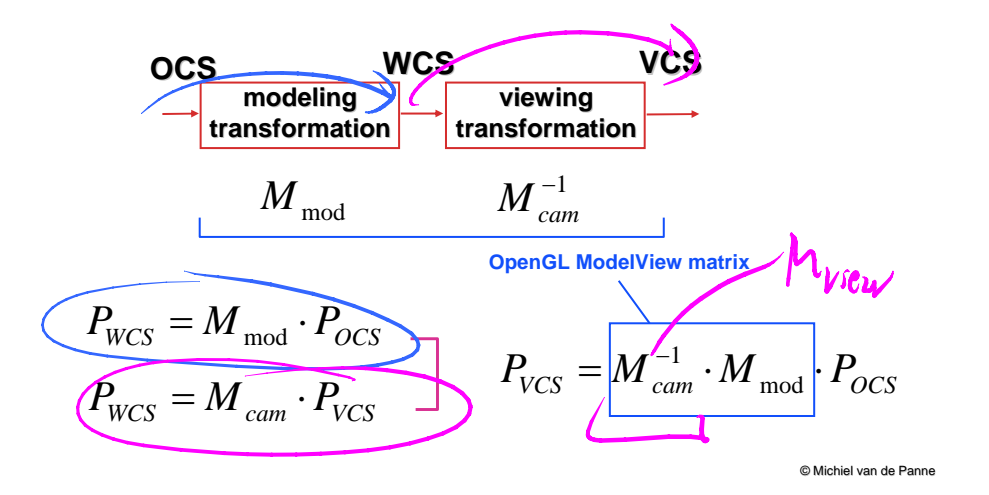

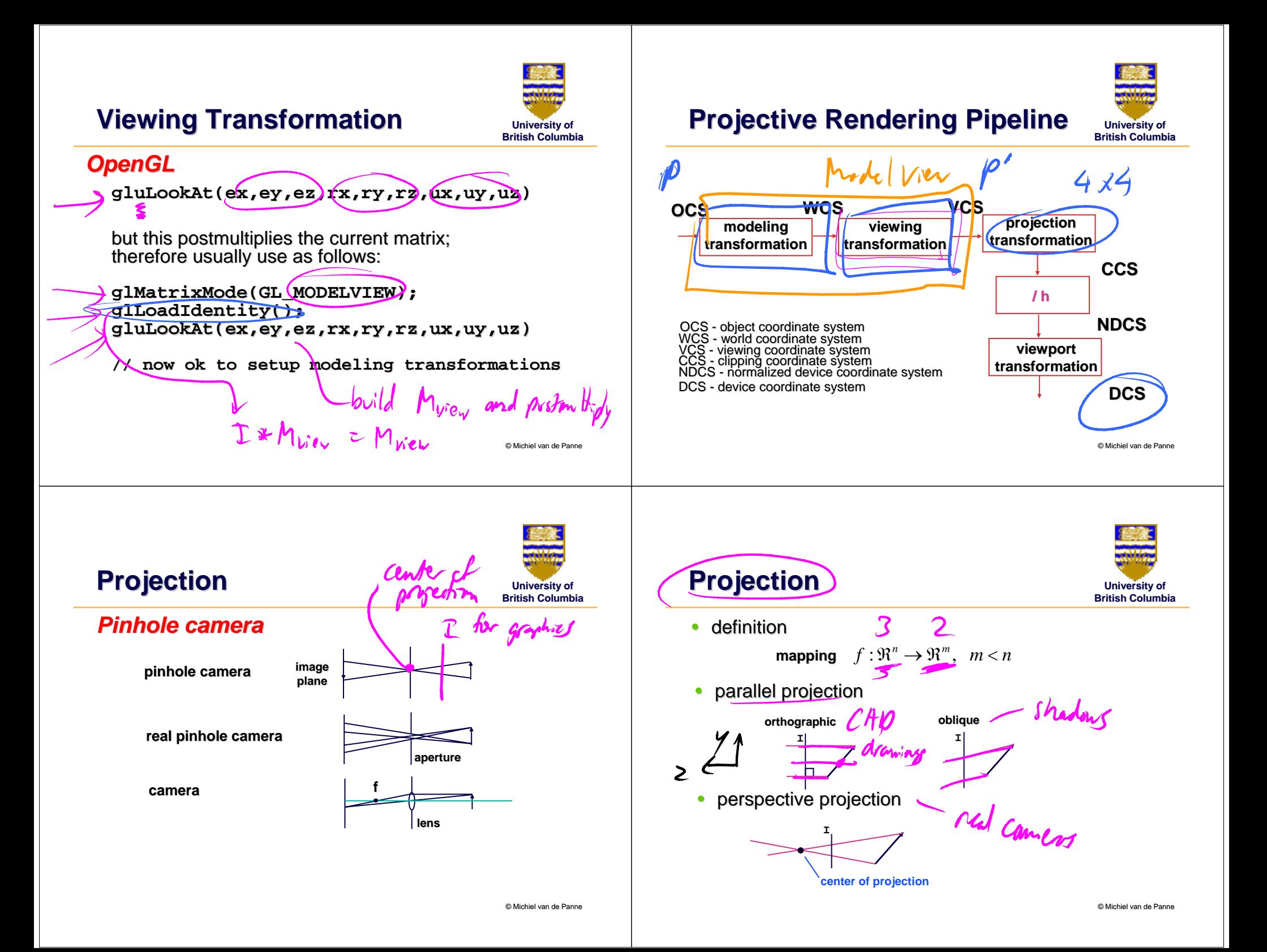

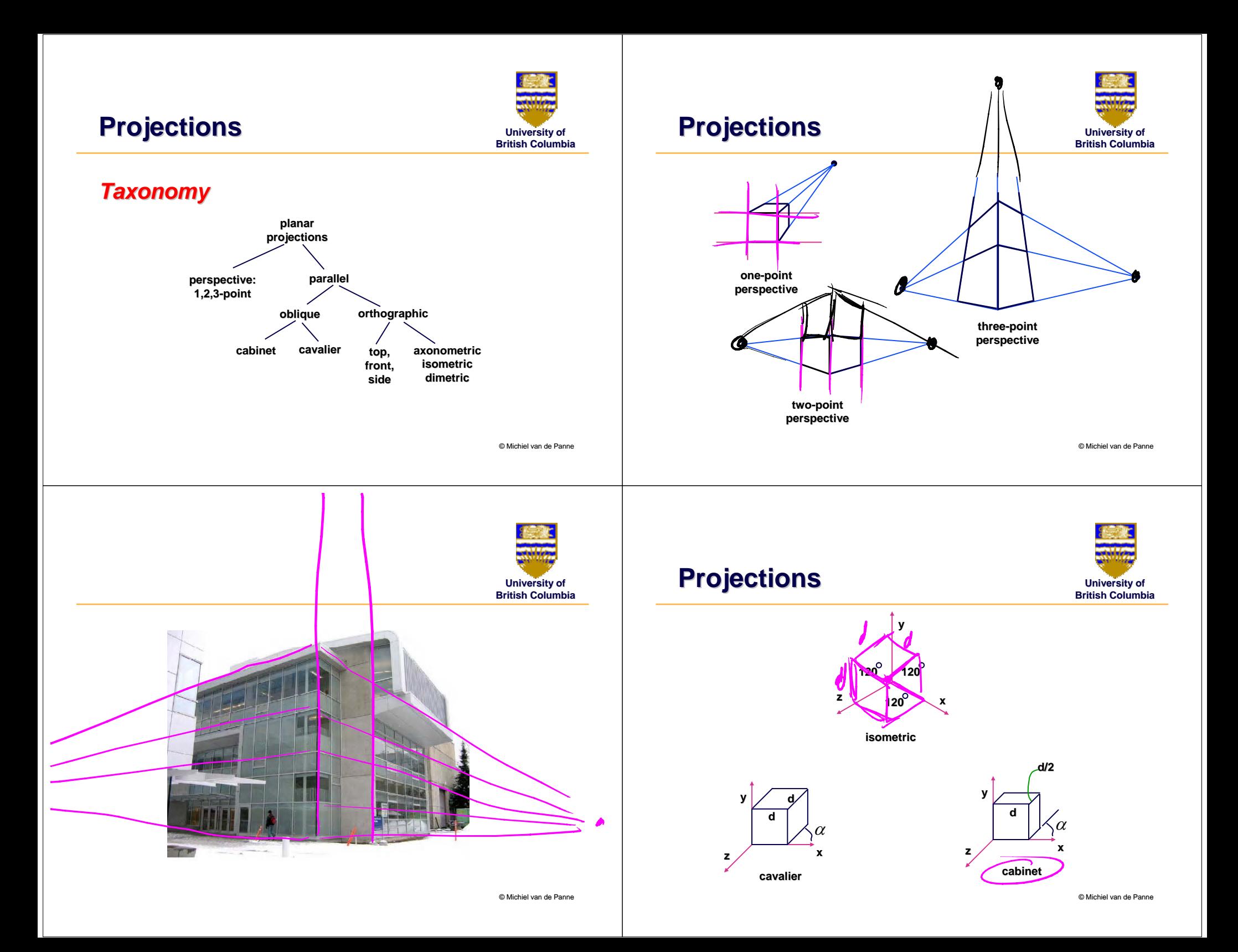

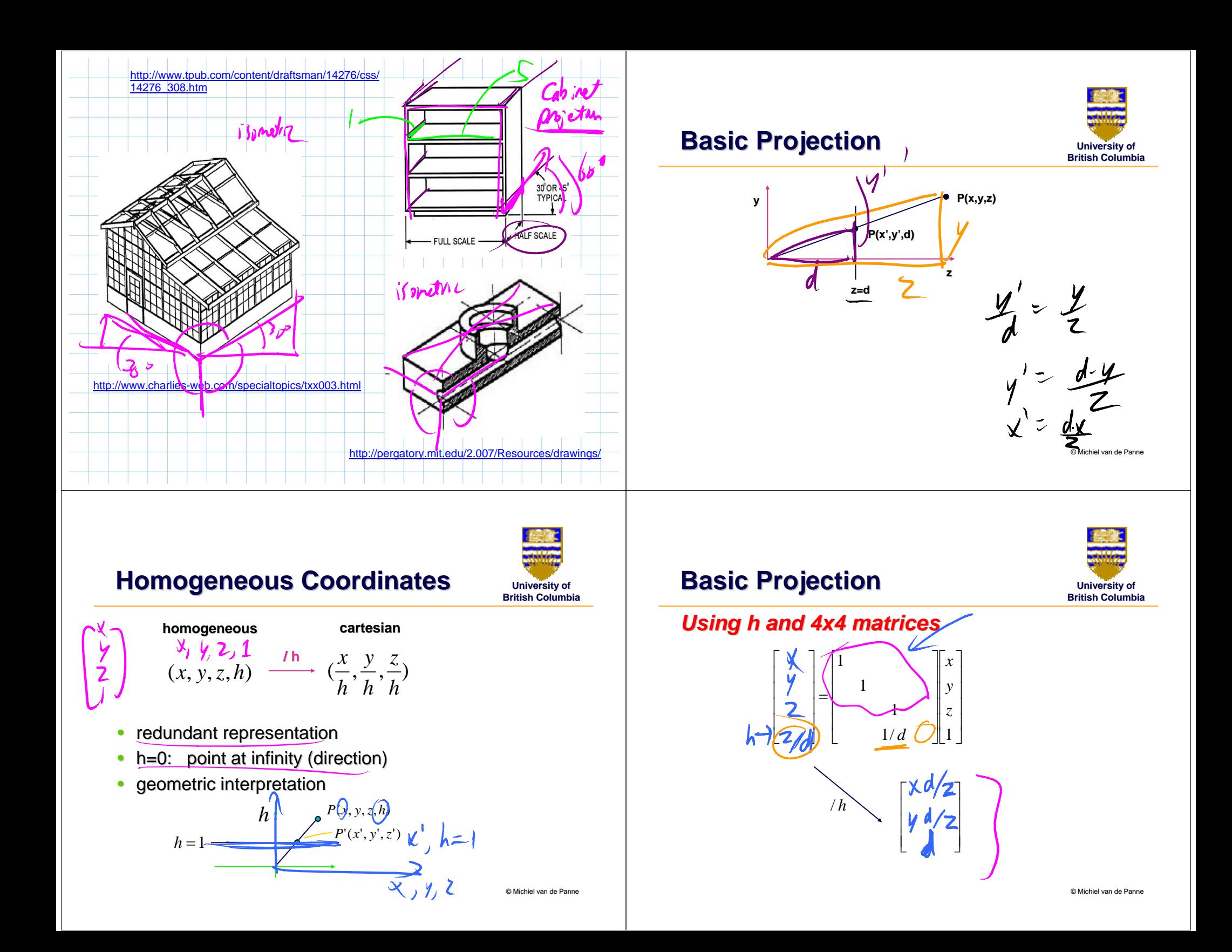

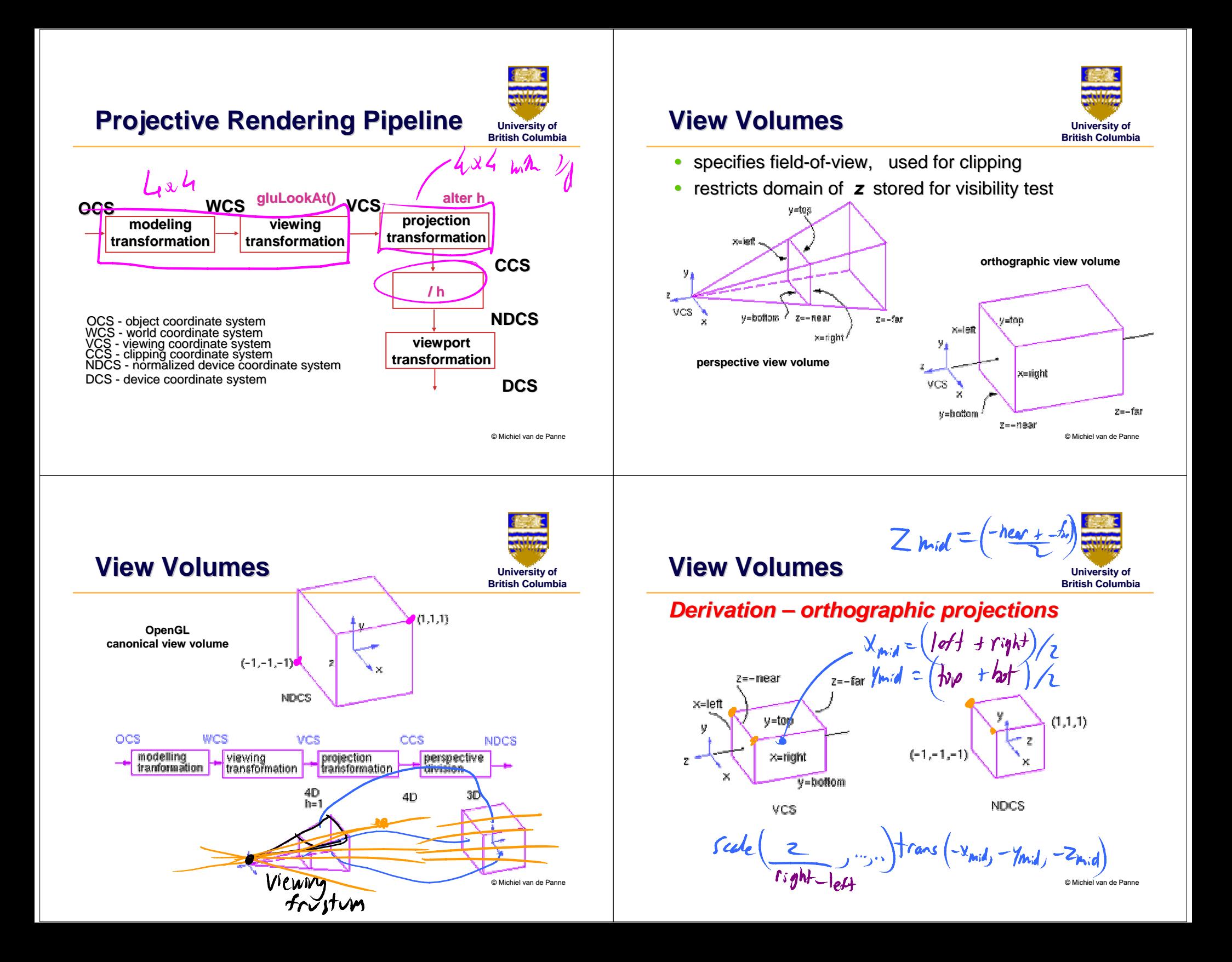

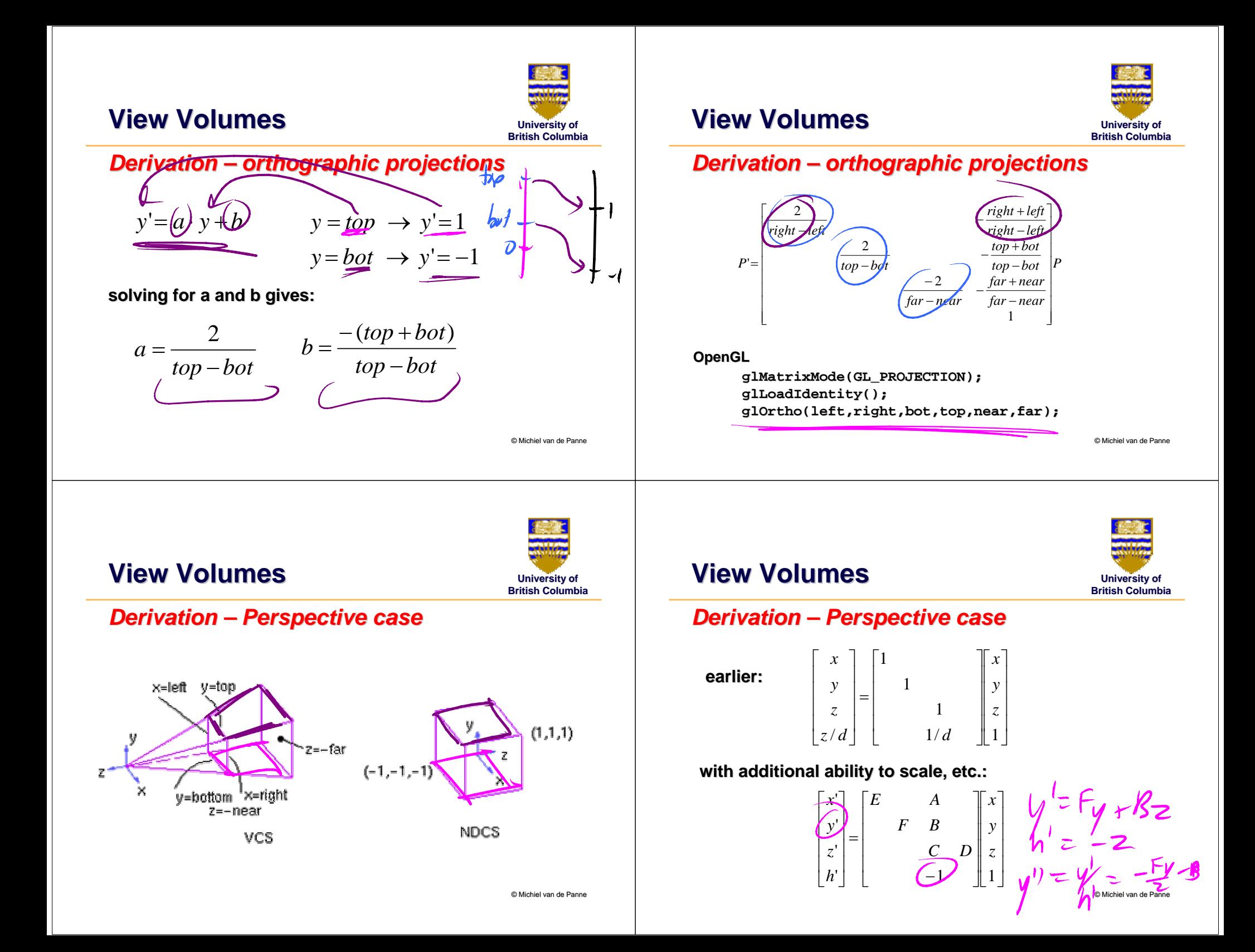

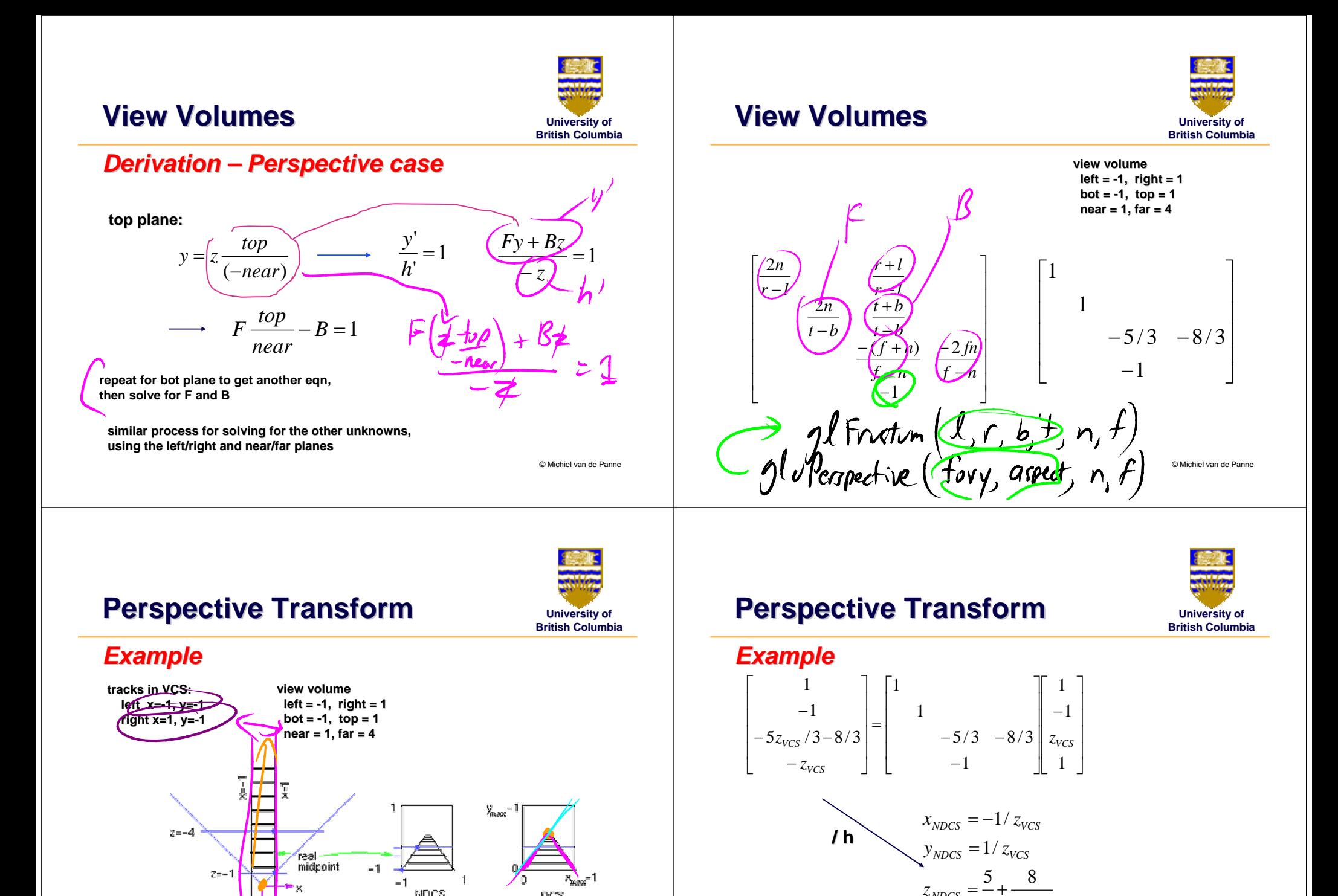

© Michiel van de Panne

DCS

(z not shown)

**NDCS** 

top y ew

(z not shown)

*VCS*

*NDCS z*

3

 $z_{NDCS} = \frac{1}{3} + \frac{1}{3}$ 

### **Perspective Transform Perspective Transform**

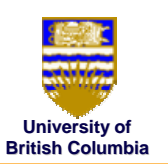

#### *OpenGL*

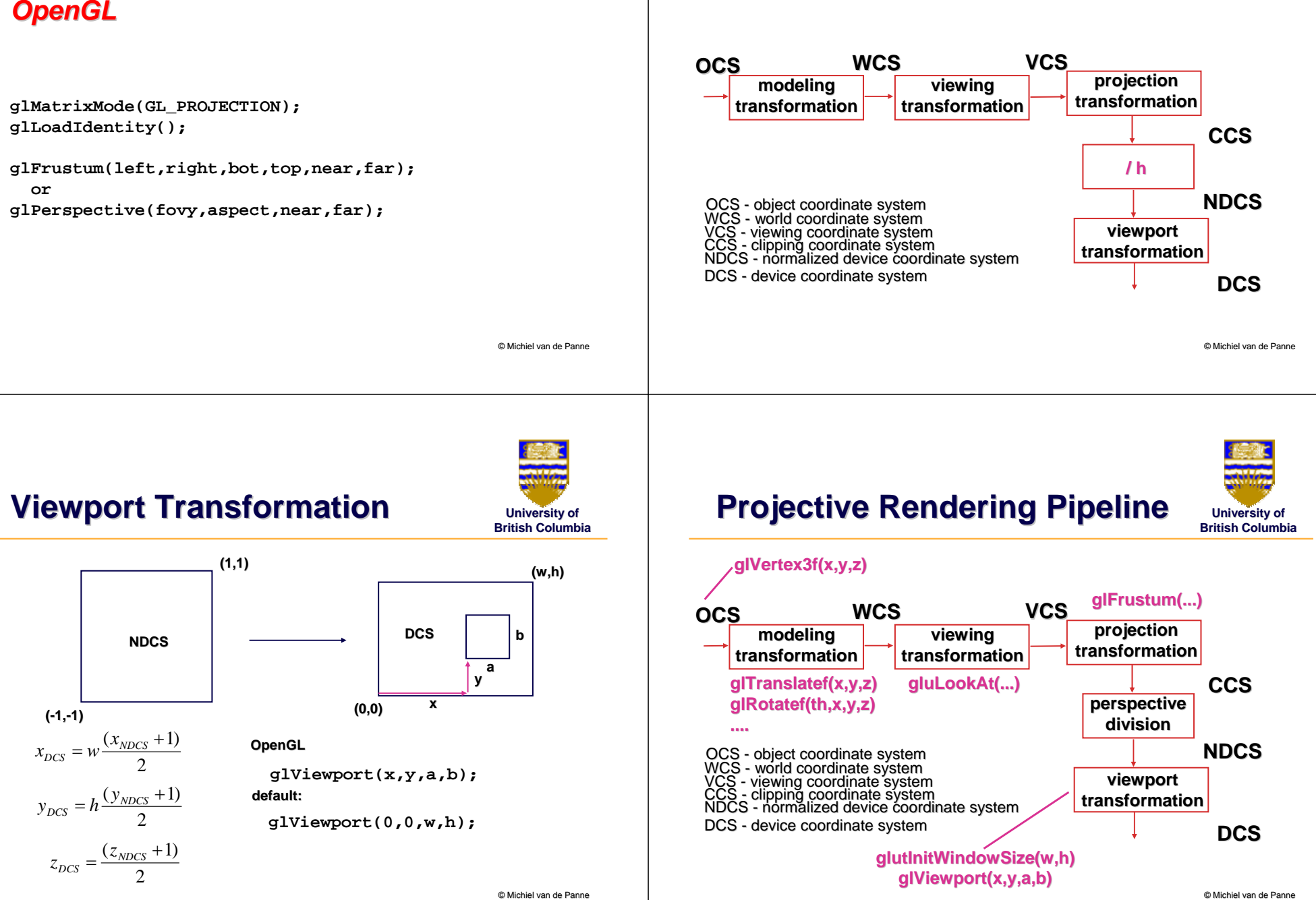

**University of British Columbia**

**Projective Rendering Pipeline Projective Rendering Pipeline**

## **Coming Up…**

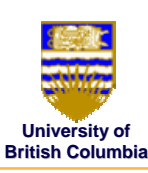

- $\bullet\;$  clipping and culling
- visibility
- $\bullet\,$  scan conversion

© Michiel van de Panne